MS Word Export To Multiple PDF Files Software Crack Free For PC (Updated 2022)

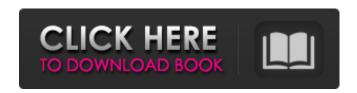

### MS Word Export To Multiple PDF Files Software Crack+ [32|64bit]

You may be fed up of exporting your MS word documents in single PDF file. The whole procedure is also time consuming and sometimes you may need to make changes to each file separately. Such are some of the problems that the MS word export to multiple PDF files software is going to solve. It is a compatible program which is used for converting the word files into different printable formats. You can easily import word files in this software and export all the files in various formats. It generates PDF files with improved features and also supports watermark function and can preserve all the formatting features of your MS word files. The other important features are, PDF animations, placing a password, logo in a PDF file, encryption and compression of PDF files. It is available in both 32-bit and 64-bit versions so that you can easily manage your documents in both versions. The easy to use interface makes it user friendly and simple to operate the software. Just few simple steps will result in numerous number of PDF files. You will also get an option to choose the PDF file format, images, signatures, printing the pages and thumbnail with all the visual effects of your word documents. Moreover, you can download this product in trial version so that you can try it before buying a license to use it. Features: 1. Output PDF files with improved features. 2. Convert MS word to PDF files along with images, logos, signatures, and all the formatting features of your word documents. 3. Compatible with both 32 bit and 64 bit versions, so that you can easily manage your documents in both versions. 4. Easily compress PDF files. 5. Print pages and thumbnails of word documents 6. Generates PDF files with various file formats. 7. Place a password or a URL on any pages in PDF files. 8. Watermark option allows you to add a logo, text and image on a PDF file. 9. Option to choose the page number sequence of the PDF file. 10. Generates output in PDF/A & PDF/A-1b format. Advantages: 1. Convert MS word documents to PDF files easily. 2. Create PDF files with improvement in visual effects. 3. Compress PDF files easily. 4. Easily compress PDF files. 5. Generate PDF files with various file formats. 6. Generate PDF files in various sizes. 7. PDF format files can be easily convert to other formats. 8.

## **MS Word Export To Multiple PDF Files Software Crack**

CMD Tool is a software utility that helps users to convert the MS Word document into multiple PDF files. It can be used to generate one or multiple PDF files from a MS Word document. You can convert multiple Word files into one PDF file and produce specific number of PDF files from a MS Word document. This utility can also converts several MS Word documents into one PDF file. You can also export the MS Word document in PDF format. It can also convert multiple PDF files to a single MS Word document. You can also save MS Word document as a single or multiple PDF files. You can also export the selected text from the MS Word document to a single or multiple PDF files. CMD Tool is the best software utility to convert multiple MS Word files into a single PDF file. You can also

generate a single PDF file from a MS Word document. This software utility can be used for business and legal purpose. It has multiple features to offer. You can convert several MS Word files into one PDF file and produce specific number of PDF files from a MS Word document. You can also export the MS Word document in PDF format. It can also convert several PDF files into one MS Word document. You can also save the MS Word document as a single or multiple PDF files. You can also export the selected text from the MS Word document to a single or multiple PDF files. Print your e-mails using the built-in PDF Printer of Microsoft Outlook®. It prints e-mails as PDF files. You can print the selected body and/or attachment using various page sizes, pages and orientations. You can choose to print multiple copies as well. Multi-page PDF Printer allows you to send different e-mail messages to different recipients in one single message. The software app is compatible with most versions of Microsoft Outlook, such as 2000, 2002, 2003, 2007, 2010 and 2016. Among the multiple features of CMD Tool you can get the ability to convert multiple attachments to PDF files with one click; it's very useful in case you have received multiple email messages with attachments of similar nature. The software also helps you to convert multiple HTML files in PDF format. The tool is compatible with MS Word version 97 to 2007. All you need to do is to select the text you want to convert in Word and then you can save it as a PDF file. Generate HTML to PDF files description: You can export your emails to PDF format, where you can choose which part of your b7e8fdf5c8

2/5

# MS Word Export To Multiple PDF Files Software (2022)

. Have you ever searched for a windows software that can convert multiple psd files into single pdf file?well, here's a software that can fulfill your needs. You can use this software to view various images as you wish. The software allows you to customize the image parameters and export all images as one single pdf file. There is also an option to make those images as jpeg files for various purposes. All images and the pdf file are stored in a single folder. [click here to view details] How to renew your digital watermark with Adobe Photoshop and Adobe Illustrator Do you know how to remove it from your web images? Do you have your own program to create your own digital watermark or use commercial products like the one I'm going to show you in this video? [click here to view details] The seventh time I've been updating this application and I've never had an error until this update, but it didn't put up any errors until the update today. I'm still having the same problems. And, every time I log into my account, no matter if I'm updating or anything else. I get the error, It's really not a big deal. But, if anyone else here has an update, I'd really appreciate it if you could send me a screenshot of the error that occurs in your case and I'll see if I can figure out what's going on. [click here to view details] Building a site is a very challenging and time consuming job. Most people think of the content aspect but this project is not just about producing HTML content. Information architecture and content creation are also of prime importance. We work with a very strategic approach by creating a complete and compelling brand and content strategy. If you are not really serious about online advertising, maybe it's time you lost some weight, eat your spinach and do some training. [click here to view details] Design and presentation are crucial in today's world of business. An effective logo should make a striking first impression, with a simple, clean layout that conveys your message easily and effectively. The first step in designing a logo is choosing an appropriate name for your business. You can't create a good logo without a good name! [click here to view details] The Photoshop DVD Bible is the best "one-stop" quick training on all aspects of Adobe Photoshop. This DVD describes how to use the major tools in Photoshop to

#### What's New in the?

Word to PDF converter is a freeware application that is easy to use and provides a fast solution for converting Microsoft Word documents to various output formats. Why should you use the application? There are various reasons why you should use the tool. As the name of the application suggests, it is a tool which will allow you to convert Microsoft Word documents to multiple PDF files formats. Thus, it can be easily used as an alternative for the Microsoft Word application. What files can be converted with the tool? The tool can be used to create PDF files from Word 2003 and MS Office 2007 documents. When creating PDF files, you can use the original formatting and layout of text and tables, as well as add images and graphics to them. What kind of files can be converted? The tool can also create PDF files from MS Word documents, as well as from Excel spreadsheets. Thus, it will allow you to create PDF files from texts, spreadsheets, tables, charts, diagrams, pictures, and PDF forms. The application is reasonably easy to use and is available for both Windows and Macintosh OS. It is a multi-platform tool that will allow you to create PDF files from a wide range of documents, including Powerpoint presentations. How to convert files? To create a PDF file from an MS Word document, simply use the toolbar button "Export as PDF" and select the desired output folder. To convert a MS Word document to a PDF file, open the document, click the "Export as PDF" icon in the toolbar and select the desired output folder. How to convert files in an easy way? Word to PDF Converter is designed for both beginners and advanced users. Thus, it provides simple steps to guide you when converting MS Word files to PDF documents. It will be easy to use, and all you have to do is follow its steps to convert your files to PDF files. Features include: - Export to PDF format -Support to convert numerous types of files to PDF - Support for both English and Arabic languages -Support to combine text with images in PDF - Support to create PDFs without any messages -Support to optimize the PDF files - Support to create PDF files from the clipboard - Support to create

PDF files from active windows - Support to create PDF files from PowerPoint files - Support to convert multiple files in one go - Support to create PDF files for Mac, Linux, and various other platforms - Support to add additional

4/5

# System Requirements For MS Word Export To Multiple PDF Files Software:

Mac OS X 10.9.0 and up Intel i3, i5, i7 or higher 4 GB RAM For Windows: Windows 7, 8.1, or 10 2 GB RAM And for Linux: Ubuntu 14.04 (Trusty Tahr) NOTE: System requirements are subject to change without prior notice. In order to successfully install 2P and get the game to run with the settings you want, you will need the following:B

### Related links:

https://www.myshareshow.com/upload/files/2022/07/LPzpjtlsom1FUISg2jsi\_04\_afeddca7c6255d56d37ac19b5c7ae65a file.pdf

https://sauvage-atelier.com/advert/system-care-crack-download-x64/

http://buvzionpark.com/?p=29802

https://earthoceanandairtravel.com/2022/07/03/klatexformula-crack-3264bit/

http://dummydoodoo.com/2022/07/04/xl-easygantt-win-mac-latest-2022-2/

https://karahvi.fi/wp-content/uploads/2022/07/karuric.pdf

https://luxvideo.tv/2022/07/04/wizmo-crack-win-mac-updated-2022/

https://muslimvoice24.com/pxo-crack-win-mac/

http://thetruckerbook.com/2022/07/04/pixelpipe-uploadr-crack-free-registration-code-

download-3264bit-2022-latest/

https://www.bernardslibrary.org/system/files/webform/Space-Shuttle-Screensaver.pdf

https://www.ygeiologia.gr/advert/subs-grabber-7-6-7-crack-free-latest-2022/

https://markusribs.com/wp-content/uploads/2022/07/cernath.pdf

https://atennis.kz/tour/upload/files/2022/07/QpOpNAIndglpBOwHHovH\_04\_afeddca7c6255d56d37ac1 9b5c7ae65a file.pdf

https://www.avon.k12.ma.us/sites/g/files/vyhlif4136/f/uploads/child\_find\_2021\_1.pdf

https://ikcasino.com/2022/07/04/topview-ipod-video-converter-crack-serial-number-full-torrent-

download-mac-win/

https://dwfind.org/proxomitron-download-2022/

 $https://friendship.money/upload/files/2022/07/wll8Mc8GzMmqoSV79aDc\_04\_68ac3343e7519469207c\\216e0891f041\ file.pdf$ 

http://it-labx.ru/?p=59165

http://barveyprop.yolasite.com/resources/ApkTool-119-Crack--Free-Download.pdf

https://theborejan.com/midi2keypress-crack-free-license-key-download-pc-windows-2022-new/

5/5